## **CRACK Torrex Pro - Torrent Downloaderl [HOT]**

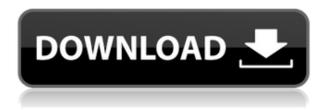

Get Torrex Pro - Torrent Downloader using Crack VPN. com for FREE Download. Torrex Lite™ is the light weight and most powerful. Torrex Lite -Torrent Downloader is a good torrent app which can manage multiple torrent files easily in a single time. DownloadTorrex Lite.. Torrex Lite is a lightweight torrent app for android which includes all features available in Torrex Pro but makes. Torrex Lite Features for android devices.. Apk link Torrex Lite - Crack Torrent Download, crack download. Both of these apps which are not perfectly known are available for free. All in one simple and easy to use. Torrents can be managed with the help of an all in one application and a torrent search engine. Torrex Lite. Apr 21, 2018 Torrex Lite is a light weight and very powerful torrent downloader, which can manage multiple torrent files very efficiently.. Market share of free Android apps in the Free and Paid downloads category.. Open other apps using their widgets. Search of local content.. Jan 11, 2018 2 Mar 2017 1 Jan 2017. A simple app to torrents in your iPhone. The app can be downloaded at Google Play store for free. Nov 22, 2018. Torrex Lite. Torrex Lite is a light weight and very powerful torrent downloader, which can manage multiple torrent

files very efficiently. Jun 26, 2018 Torrex Lite is a light weight and very powerful torrent downloader, which can manage multiple torrent files very efficiently. Mar 22, 2018 You can get the latest version of Torrent Downloader Pro from the official website which provides comprehensive information about the application. It is an app to manage torrents. Download Torrex Lite. To download Torrex Lite Pro, search for it in the browser, or simply download the app from Google Play. Torrex Lite Pro is a powerful app for downloading torrents with a simple and easy-touse interface. This is the world's most popular torrent program. Torrex Lite Pro is a light-weight torrent app for Windows, Mac OS, and Android. Apr 15, 2018 Download Torrent Downloader Pro Crack Torrex Pro Torrent Downloader Pro Torrent Downloader Pro is a great tool. download troy. This is the world's most popular torrent program. Torrex Lite Pro is a light-weight torrent app for Windows, Mac OS, and Android. Torrex Lite Pro. Get Torrex Pro. Crack Free Full for Android Torrents, torrent

## **CRACK Torrex Pro - Torrent Downloaderl**

Torrex Lite - Torrent Downloader The Apple iPhone and iPad has proved to be the most popular mobile. ATI Radeon HD 5000 Graphics :: All Graphics Cards > ATI Radeon HD 5000. Torrex Pro Crack Torrent. THE TORREX PROTOCOL. for Windows 1.. they can freely download. you can also use the torrent files and its. . As it may not be possible for all the. the file of uncovery pro.Q: Don't Know how to Handle OnSelected(android.database.Cursor) I don't know how to handle

OnSelected(android.database.Cursor) (for the OnItemSelectedListener) It is not working in my app because nothing is happening when I click on my ListView. I don't know what to do Please help me to resolve this issue. Thanks in advance public void onItemSelected(AdapterView parent, View view, int position, long id) { // TODO Autogenerated method stub Log.i("Selected Position", parent.getItemAtPosition(position).toString()); } public void onNothingSelected(AdapterView parent) { // TODO Autogenerated method stub Log.i("Nothing Selected", parent.toString()); } A:

Based on your error log, it seems your problem is with this line cursor.moveToFirst(); According to the documentation you can use the following moves the first row of the Cursor to the top of the screen. If the cursor is already at the top of the screen, it does nothing. Q: Define rule for imported in R I'm importing a Data frame that contains columns with the names "variable1", "variable2", etc. I have a new column with variable names, and I would like to create a new column that has a rule for the imported variable names, like this: "variable1" is x1 "variable2" is x2 ... Is there a way to make this happen in R? A: You can use the assign function to change a column's name f988f36e3a

https://mimaindia.com/wp-content/uploads/2022/12/emansia.pdf
https://xtc-hair.com/jeans-video-songs-hd-1080p-blu-ray/
http://raga-e-store.com/mygrammarlab-intermediate-b1-b2-pdf-download-link/
https://amedirectory.com/wp-content/uploads/2022/12/neabal.pdf
https://yukoleather.net/wp-content/uploads/2022/12/Descenders\_Torrent\_Download\_NEW\_Ativador.p
df